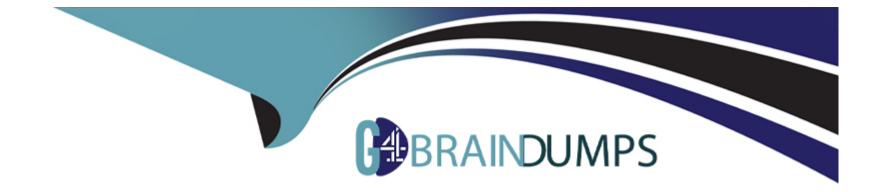

# Free Questions for H11-851\_V3.0 by go4braindumps

# Shared by Horn on 18-01-2024

For More Free Questions and Preparation Resources

**Check the Links on Last Page** 

# **Question 1**

#### **Question Type:** MultipleChoice

In SMC2.0, the rights of conference administrators include().

### Options:

A) MCU management

- B) Conference control
- C) User Management
- D) Venue management

#### Answer:

A, B, C, D

### **Question 2**

**Question Type:** MultipleChoice

Which of the following descriptions of multi-level meetings is correct?()

#### **Options:**

A) When holding a multi-level conference, you cannot set up multi-screen polling for a certain site in a sub-conference.

**B)** SNC2.0 supports up to 5 levels of cascading conference templates, Meet the needs of government departments and other multiadministrative conferences.

C) When a multi-level conference is held, the root conference can be 'added to add a venue' operation.

D) Multi-level conferences support splitting and merging conferences.

| Answer: |  |  |  |
|---------|--|--|--|
| A, C, D |  |  |  |

### **Question 3**

**Question Type:** MultipleChoice

()It is a multi-picture mode supported by C1oudMCU.

### **Options:**

- A) 16 screens evenly divided
- B) Evenly divide 24 pictures
- C) A large number of small Ontablet modes
- D) Share 9 pictures evenly

| Answer:    |  |  |  |
|------------|--|--|--|
| A, B, C, D |  |  |  |

# **Question 4**

**Question Type:** MultipleChoice

The installation methods of IdeaHub are().

### **Options:**

A) Bracket installation

B) Desktop installation

C) Wall installation

D) Flip

#### Answer:

A, D

### **Question 5**

#### **Question Type:** MultipleChoice

Before the meeting, it is generally necessary to conduct a basic inspection of IdeaHub to ensure that it can be used for joining the meeting normally. The basic check before the meeting includes().

#### **Options:**

A) Network status check

- B) Output port status check
- C) Input port status check

| Answer:    |  |  |  |
|------------|--|--|--|
| A, B, C, D |  |  |  |

# **Question 6**

**Answer:** 

**Question Type:** MultipleChoice

IdeaHub provides the whiteboard function, the background of the whiteboard can be set to()colour.

| Options:      |  |  |  |
|---------------|--|--|--|
| A) Dark green |  |  |  |
| B) black      |  |  |  |
| C) grey       |  |  |  |
| D) White      |  |  |  |
|               |  |  |  |
|               |  |  |  |

A, C, D

### To Get Premium Files for H11-851\_V3.0 Visit

https://www.p2pexams.com/products/h11-851\_v3.0

### For More Free Questions Visit

https://www.p2pexams.com/huawei/pdf/h11-851-v3.0

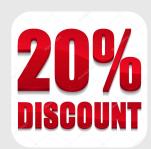